# **Be a Computer Detective**

Can you find the computer parts?

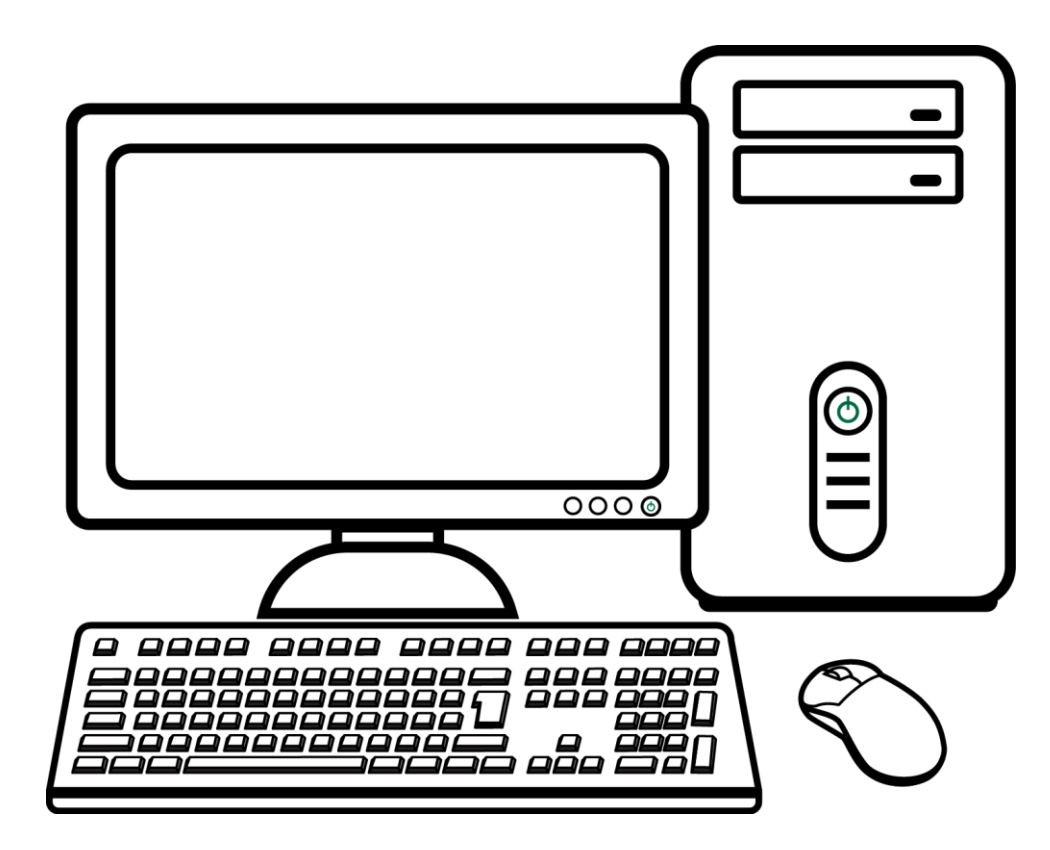

Click or tap the **desktop computer**.

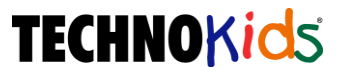

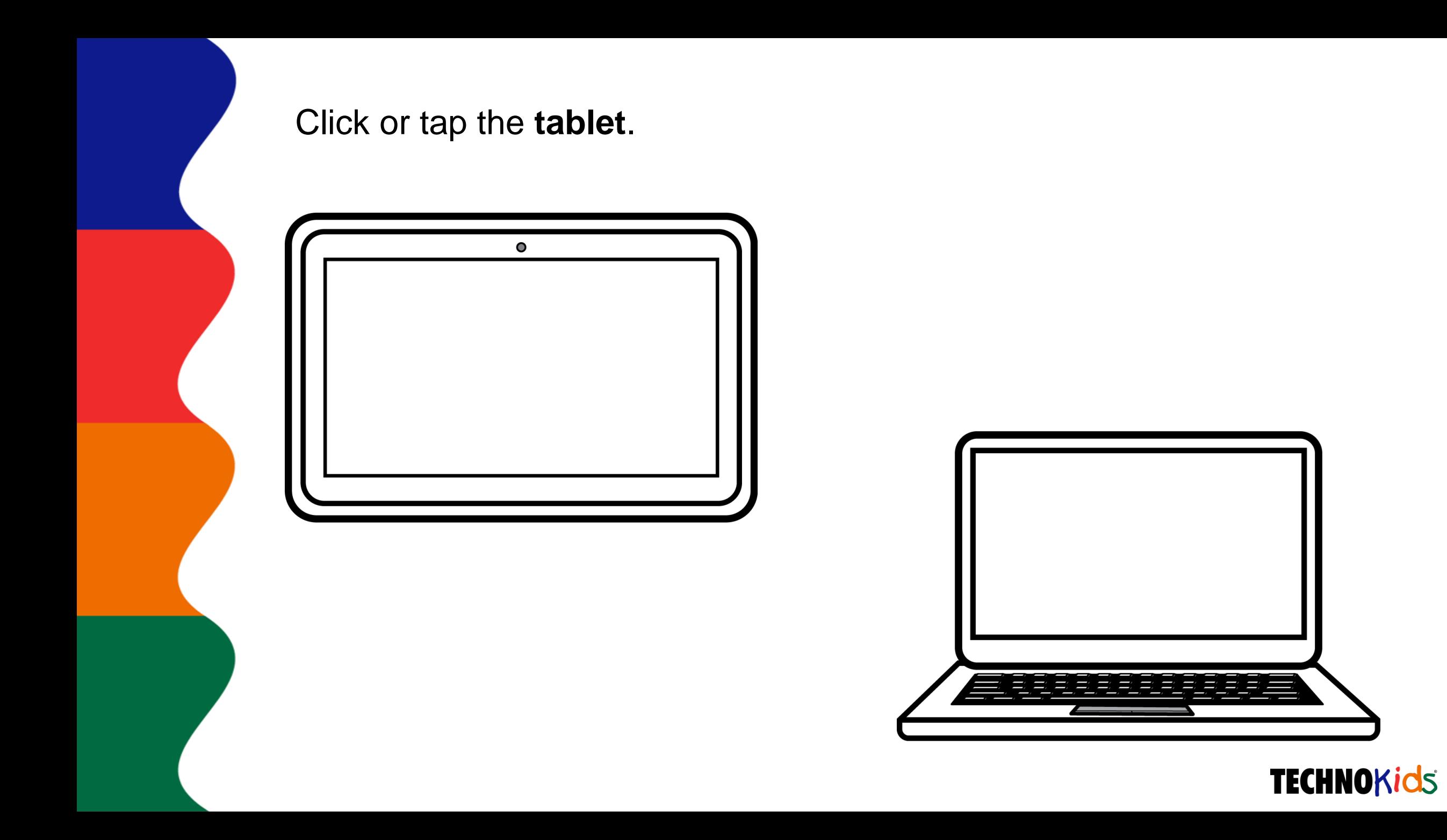

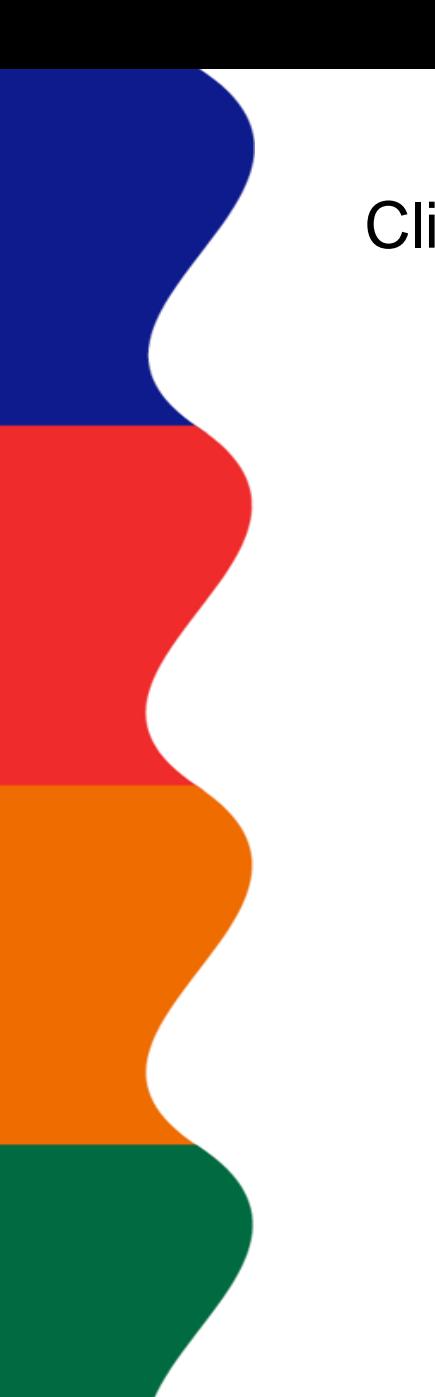

## Click or tap a **mouse button**.

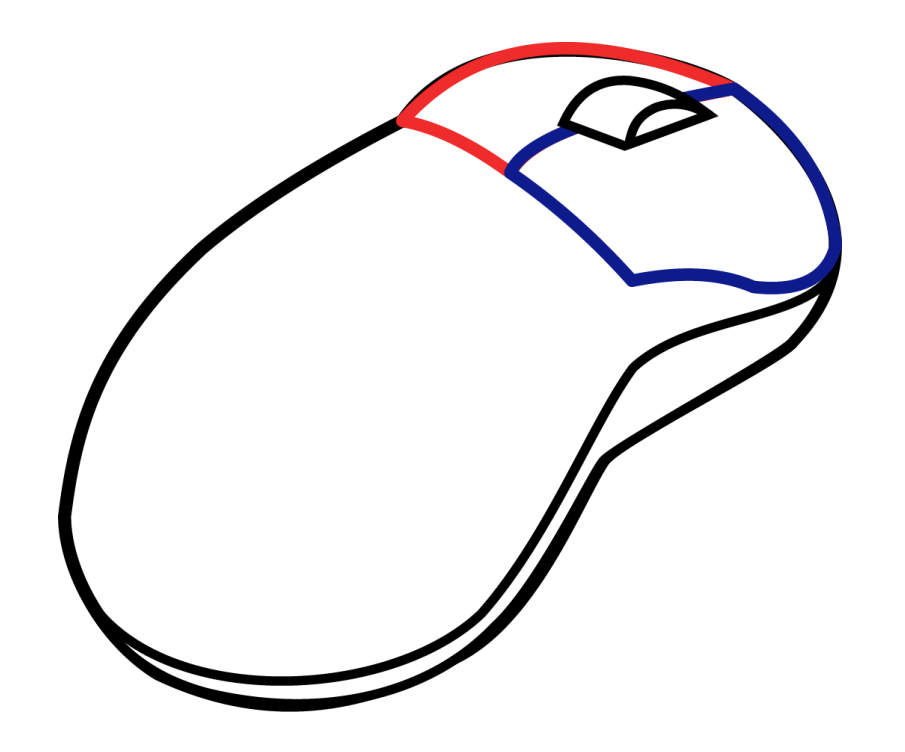

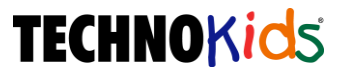

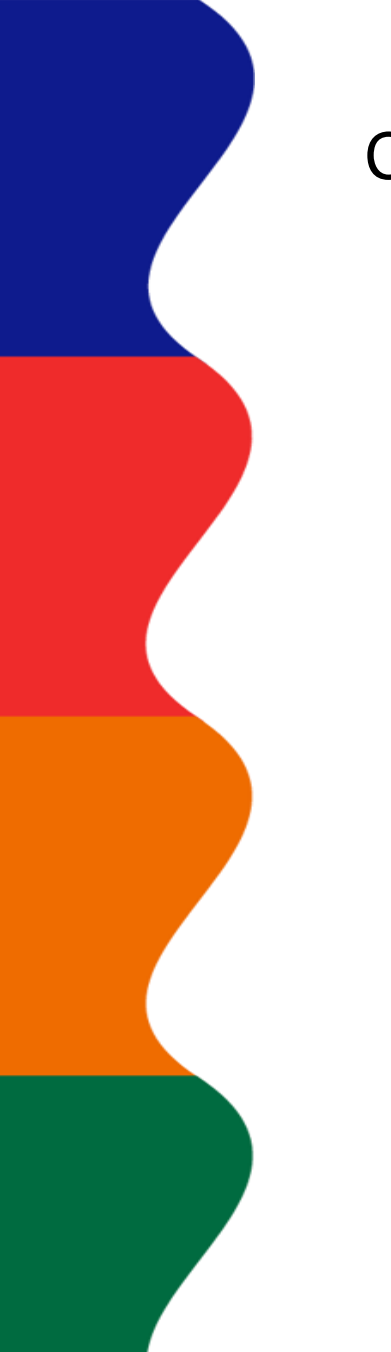

#### Click or tap the **touch screen** on the cell phone.

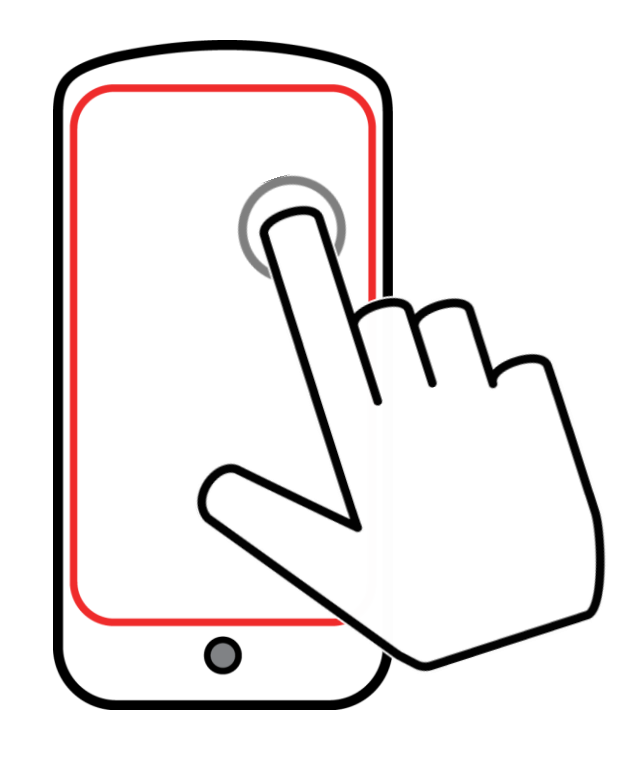

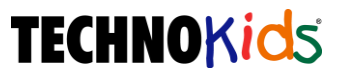

Click or tap the **touch pad** on the laptop.

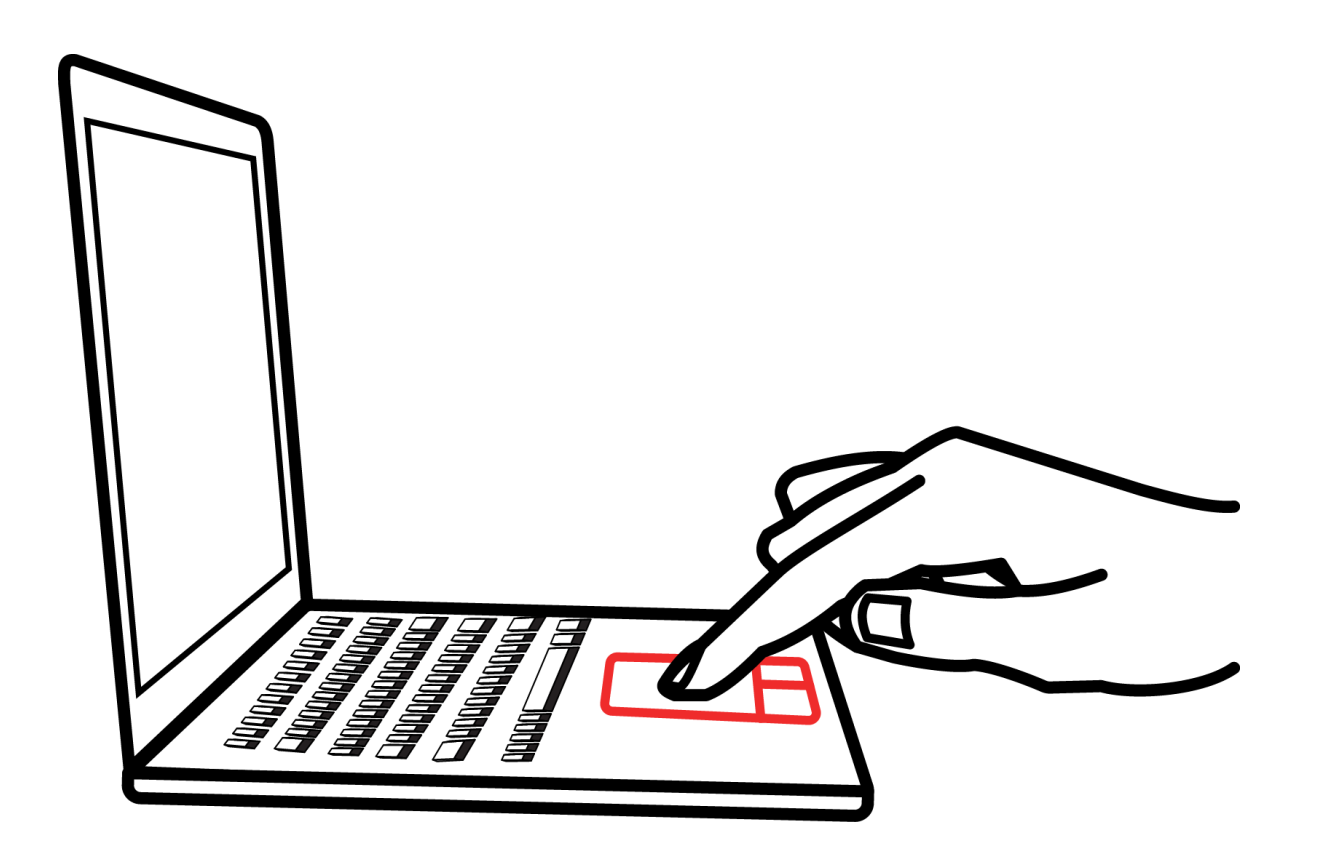

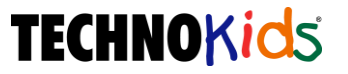

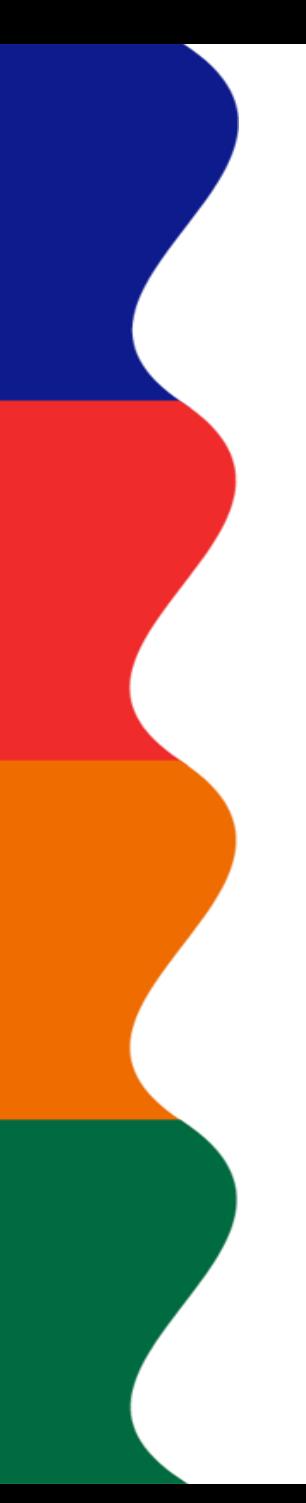

Click or tap the **keyboard**.

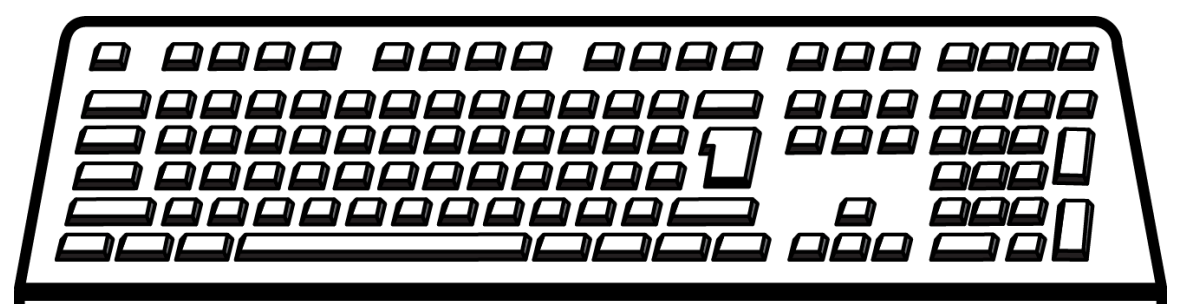

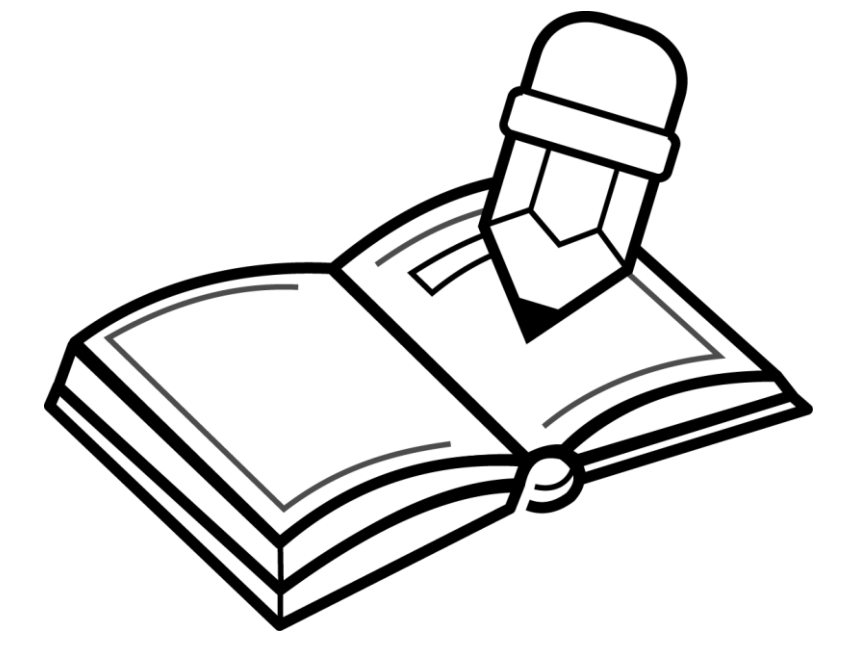

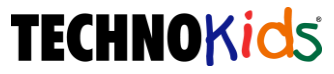

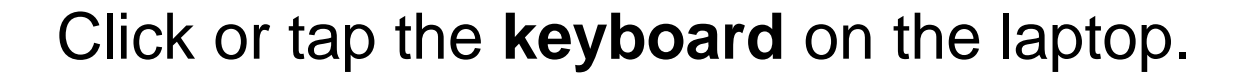

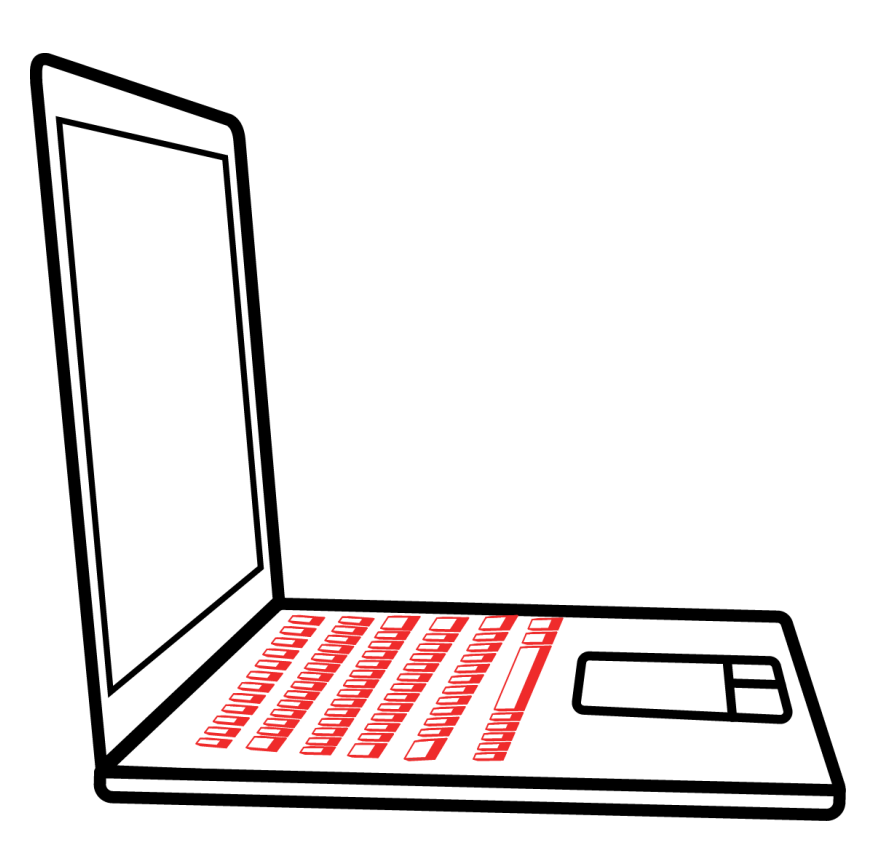

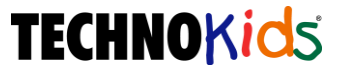

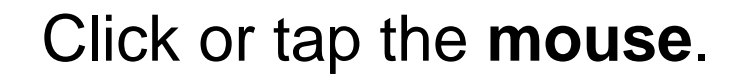

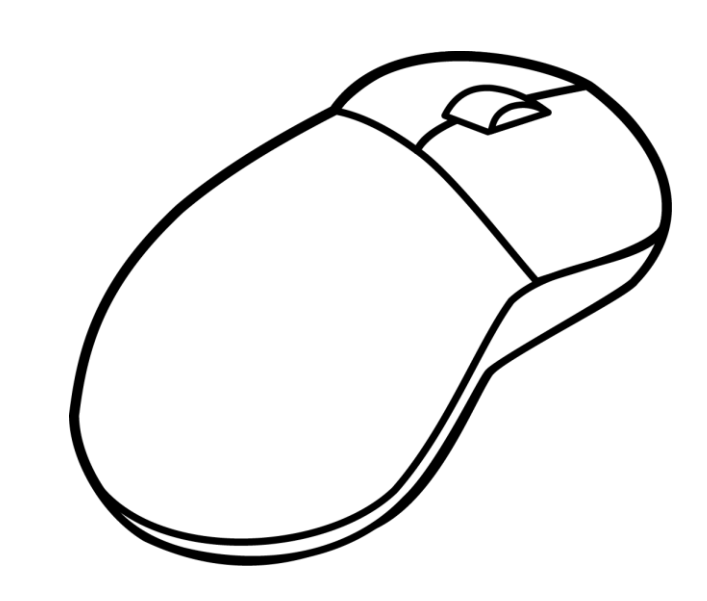

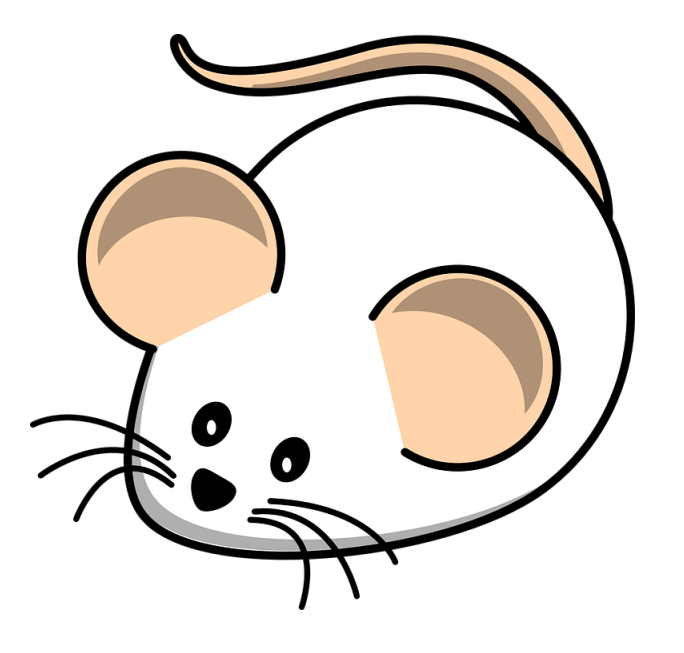

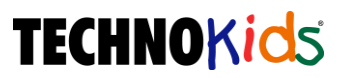

## Click or tap the **monitor**.

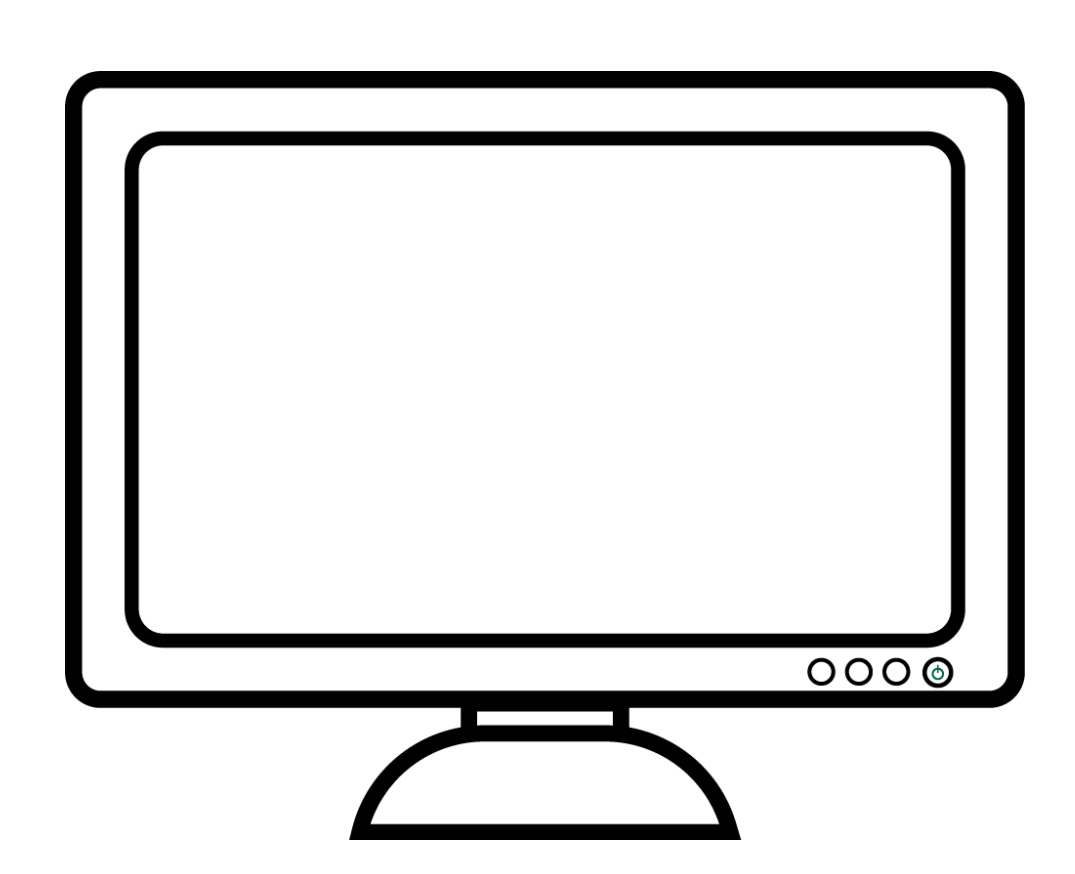

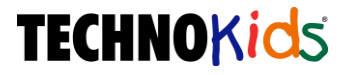

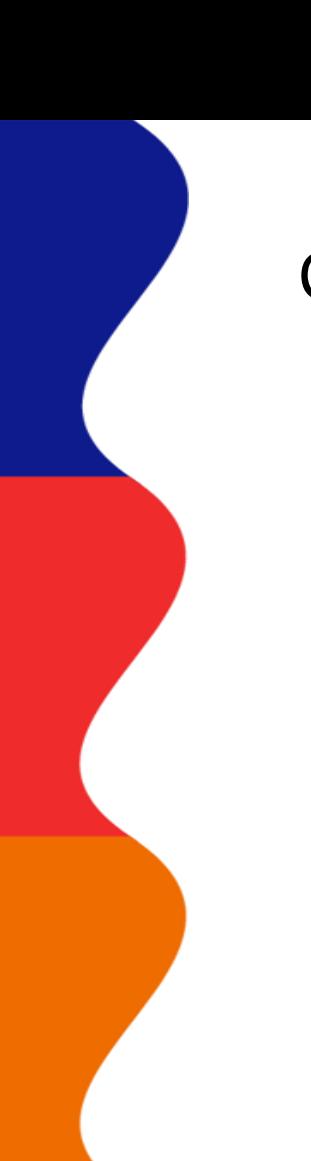

### Click or tap the **speakers**.

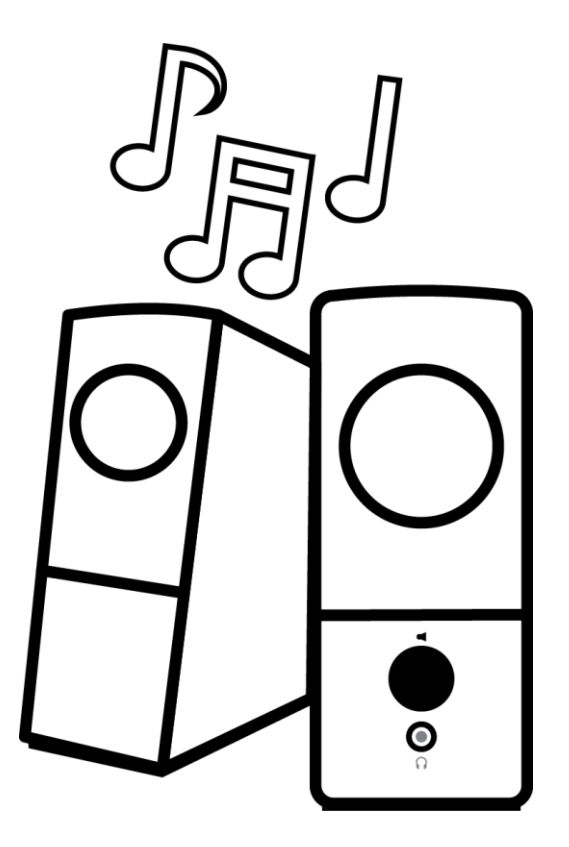

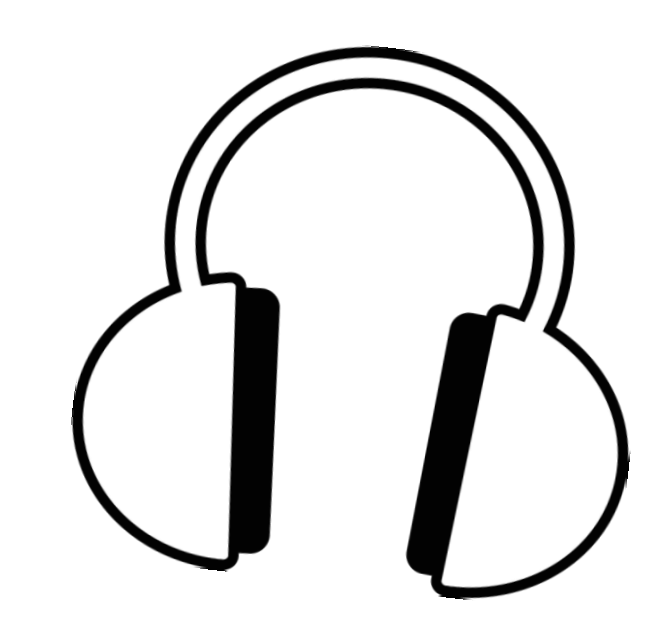

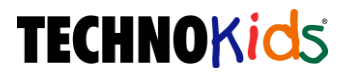

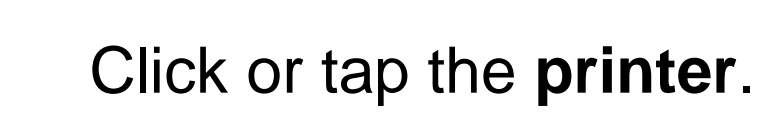

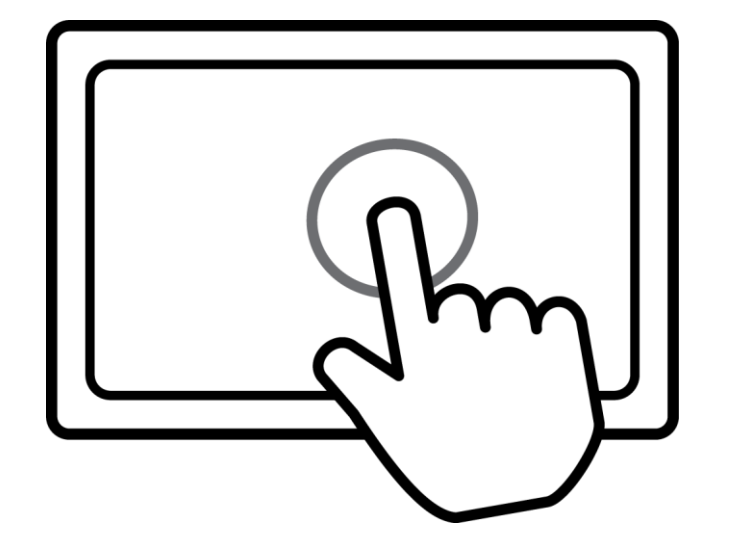

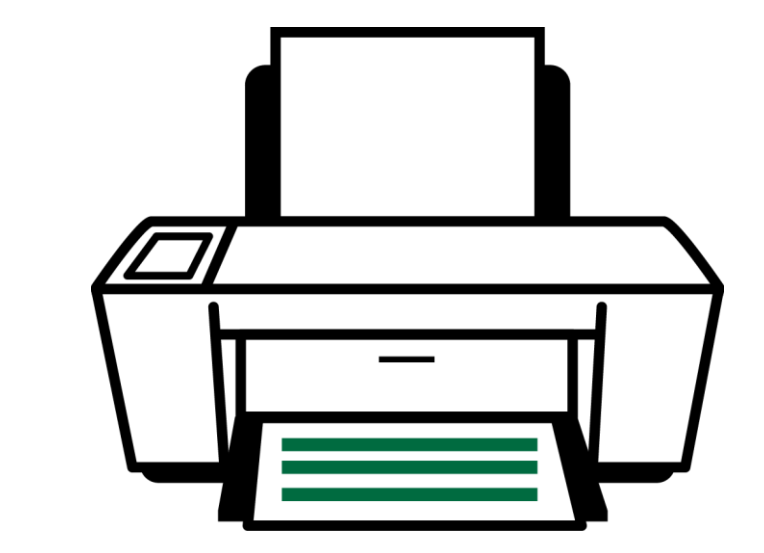

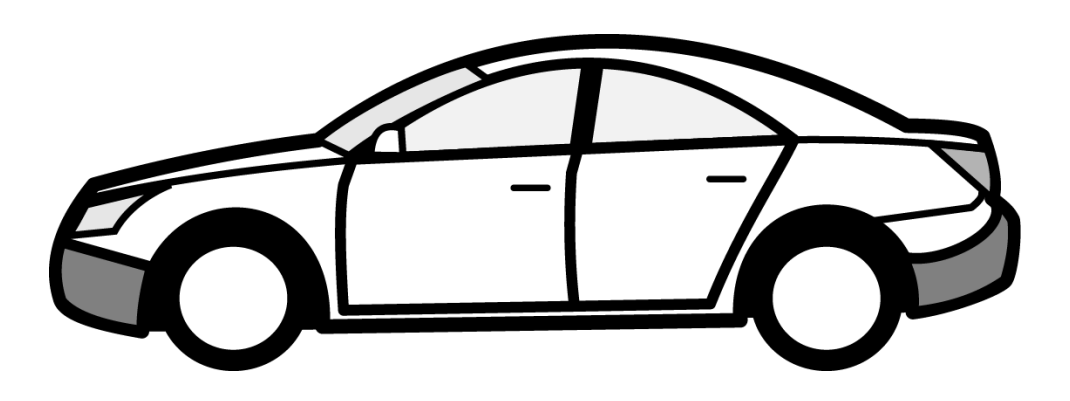

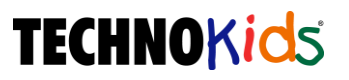

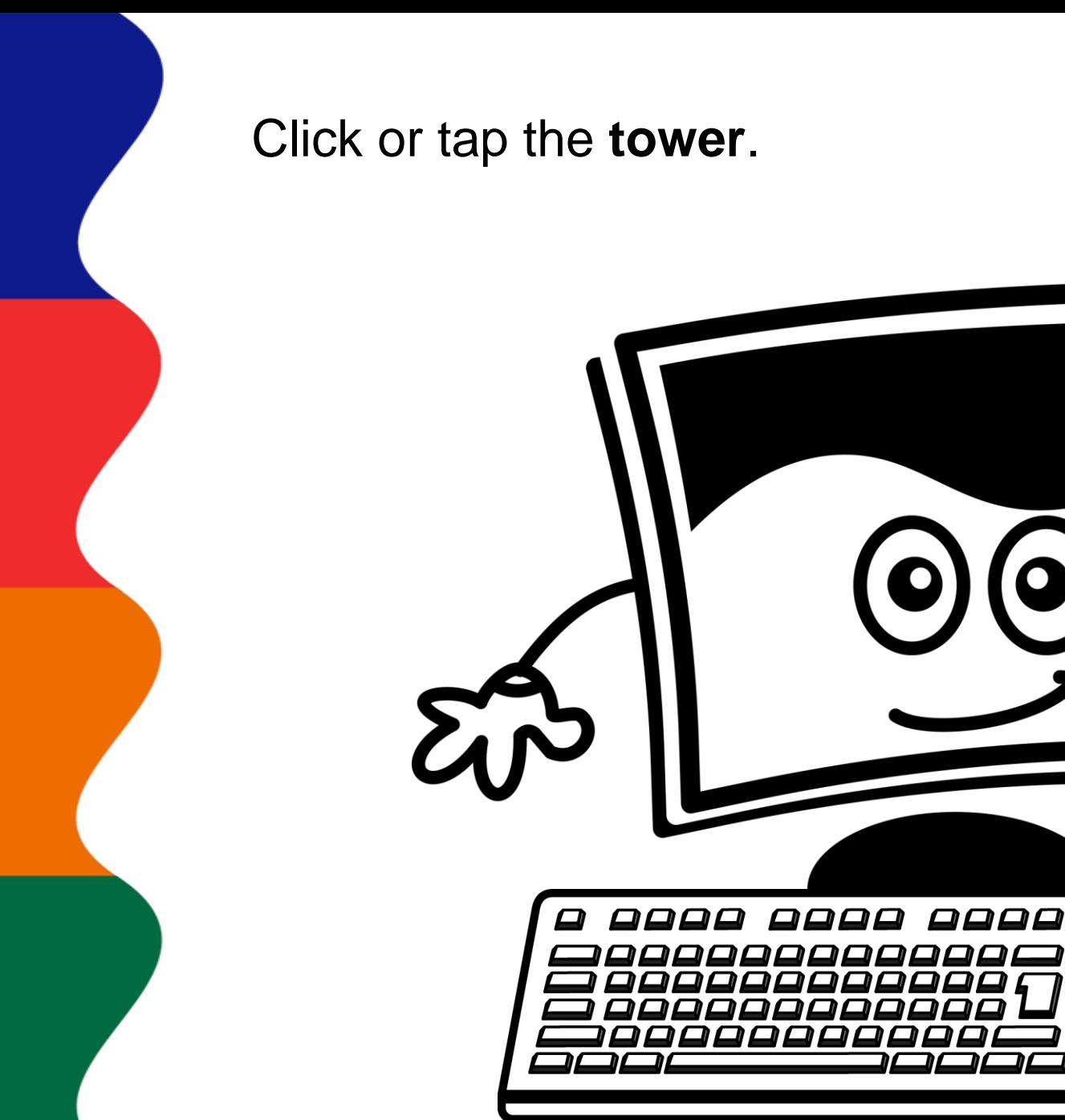

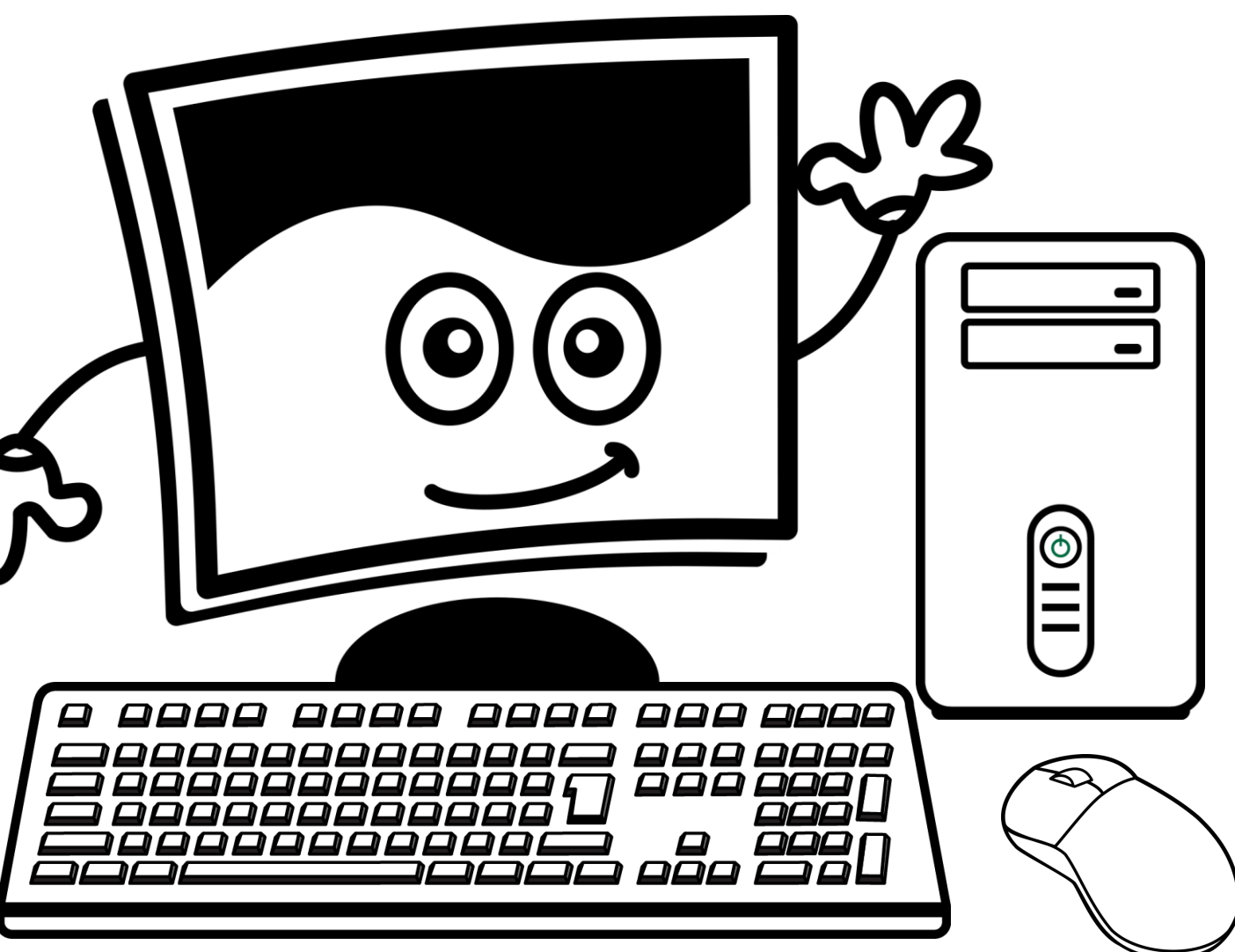

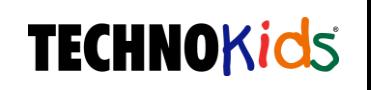